## Lok- und Signalsymbole importieren Traincontroller 7.0 F6

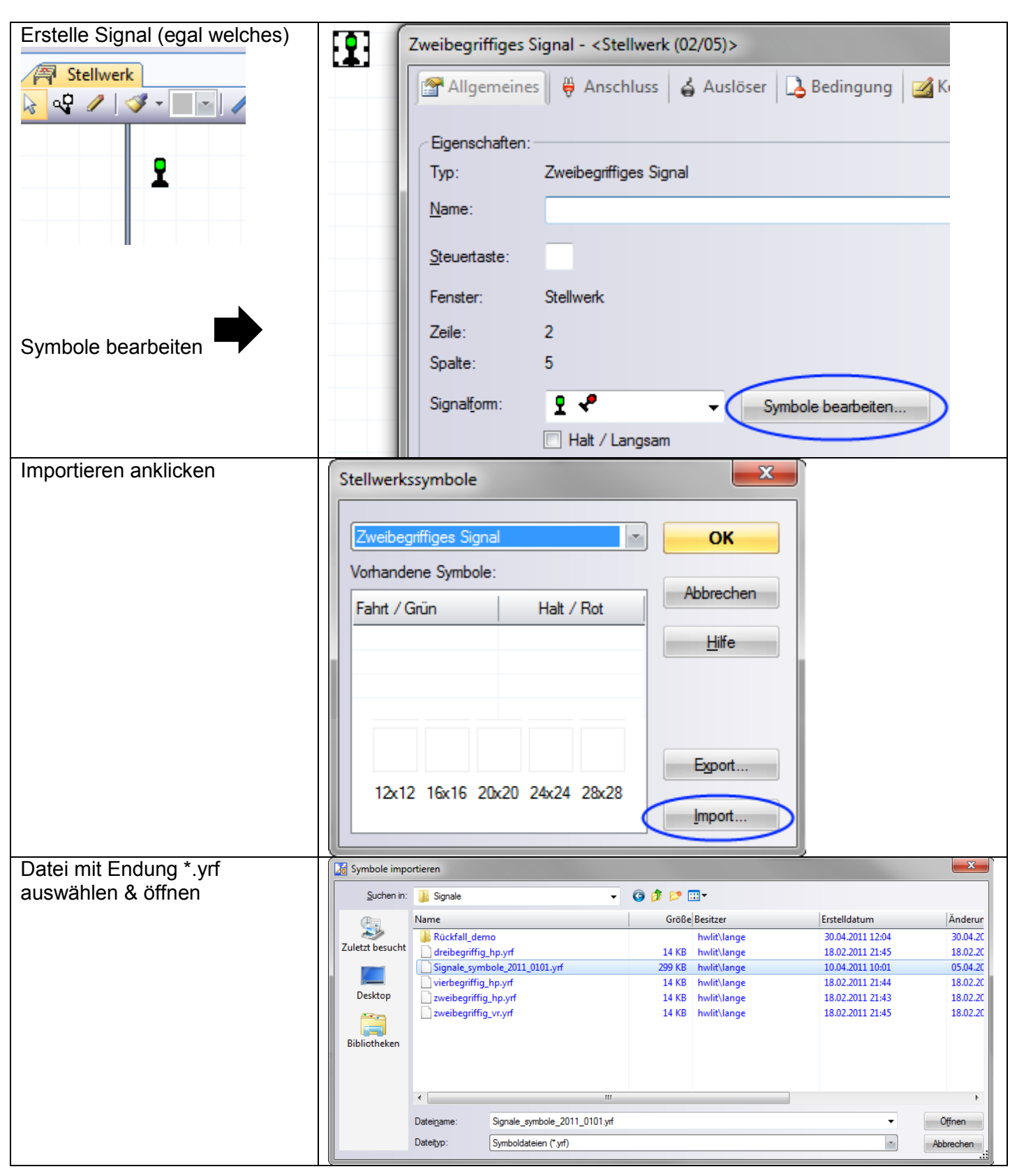

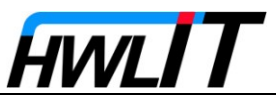

## Lok- und Signalsymbole importieren Traincontroller 7.0 F6

usw.)

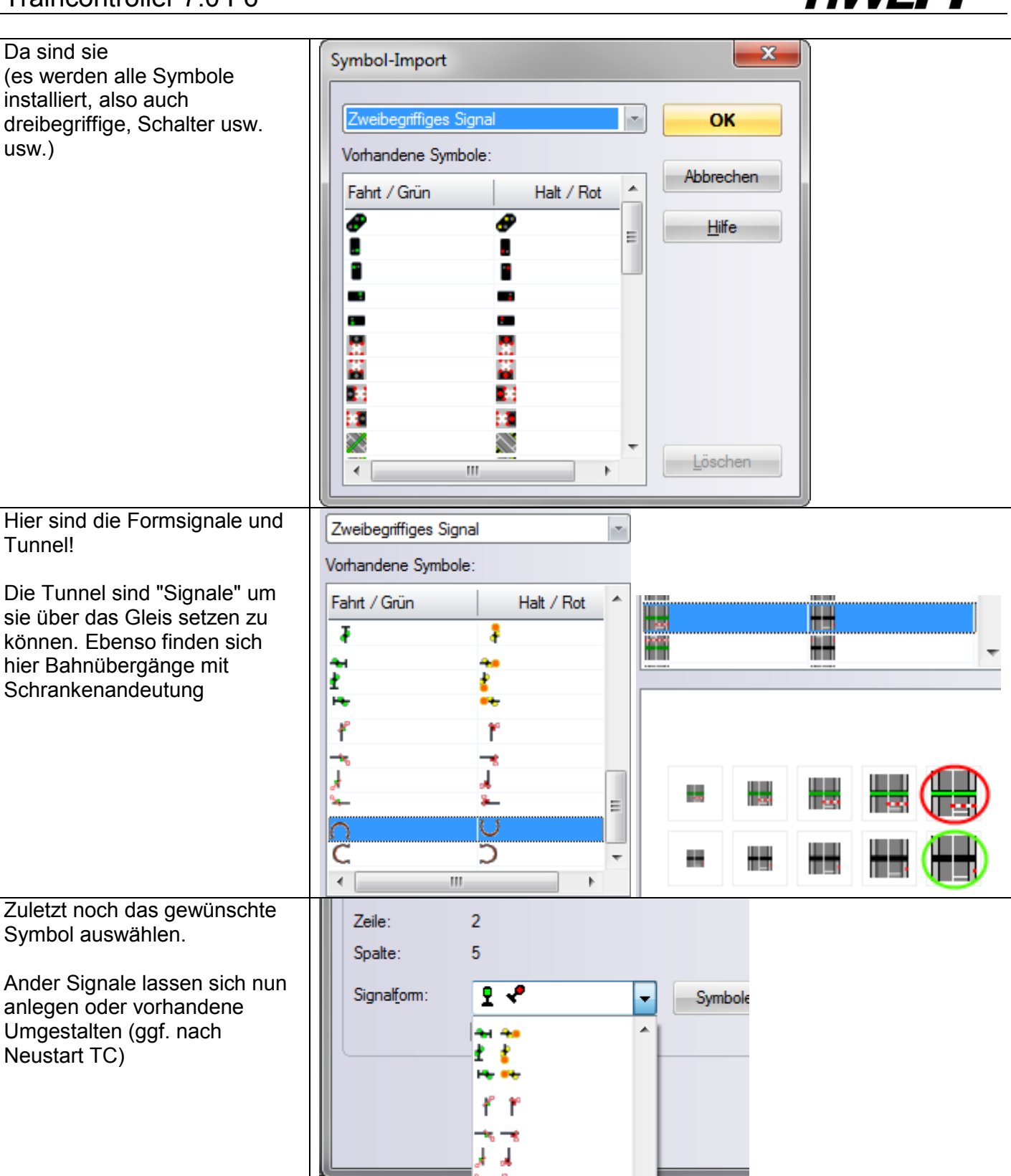

 $\overline{\text{C}}$ 

me Ξ

 $\overline{\phantom{a}}$ 

## **Wichtig: beim importieren werden keine Duplikate erkannt!!!**

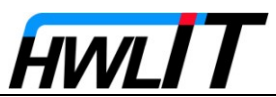

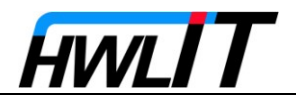

## **Loksymbole importieren**

Loksymbole müssen zusammen mit einer Lok importiert werden:

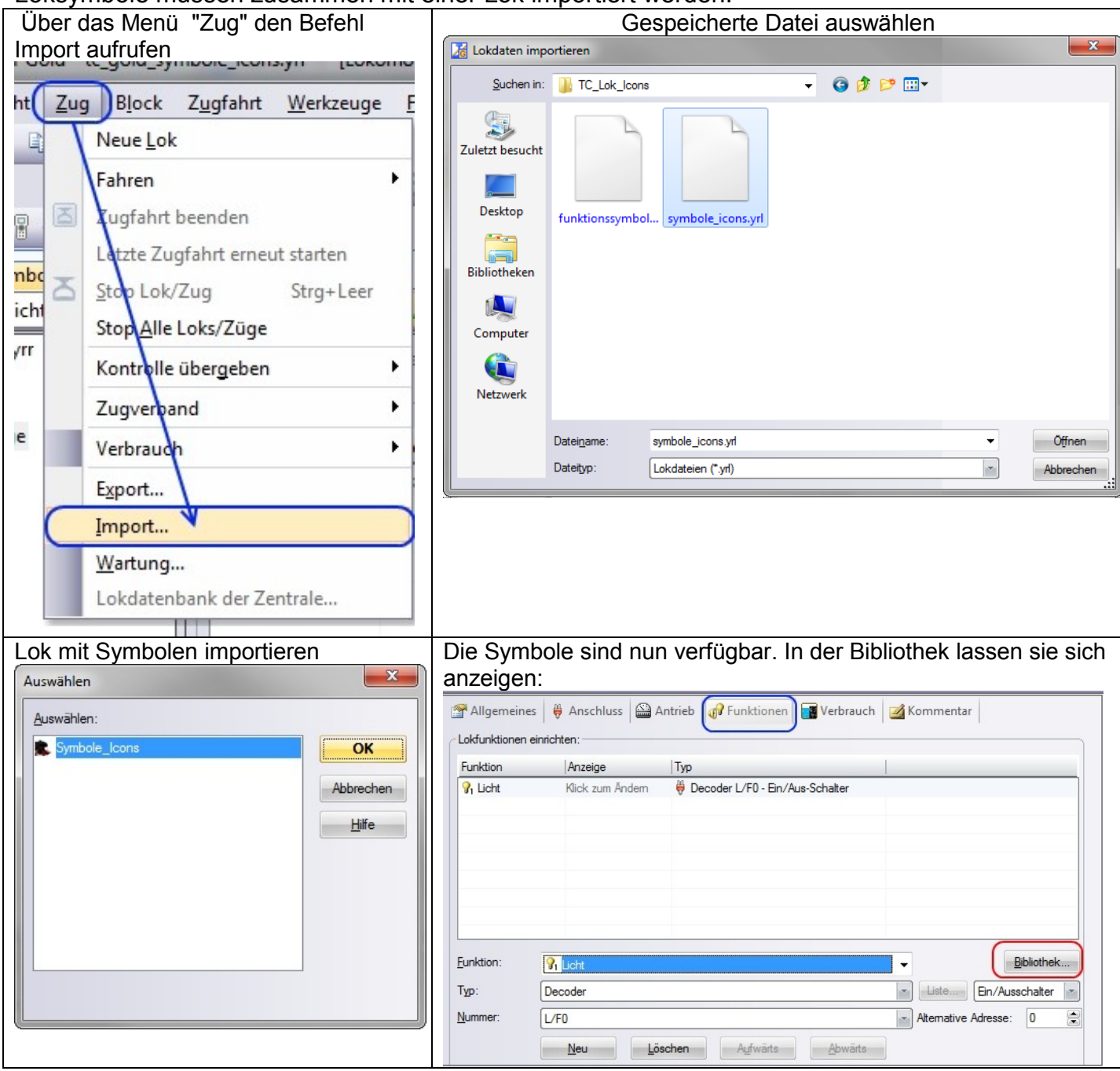

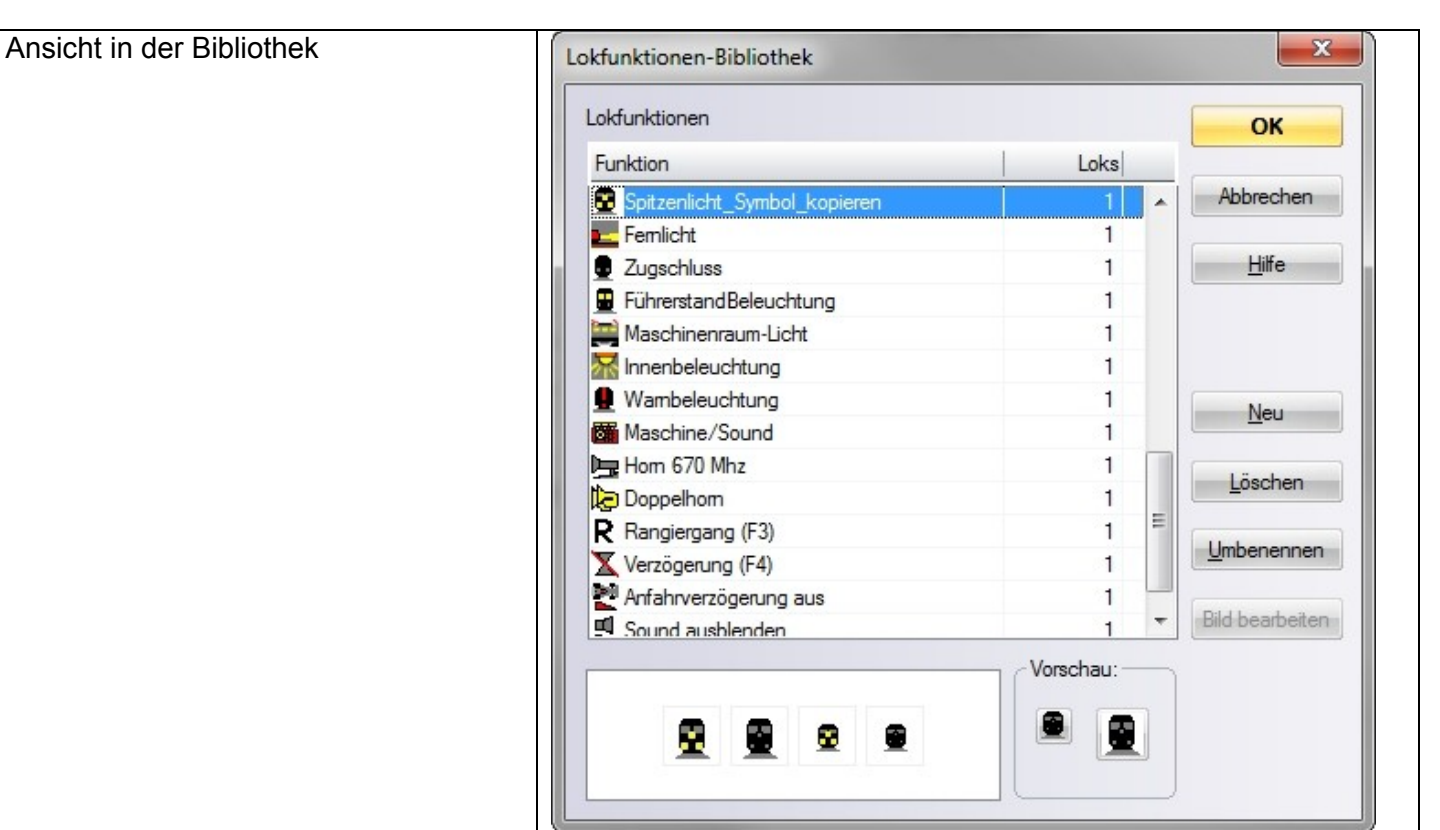

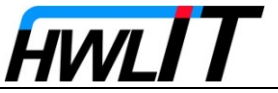